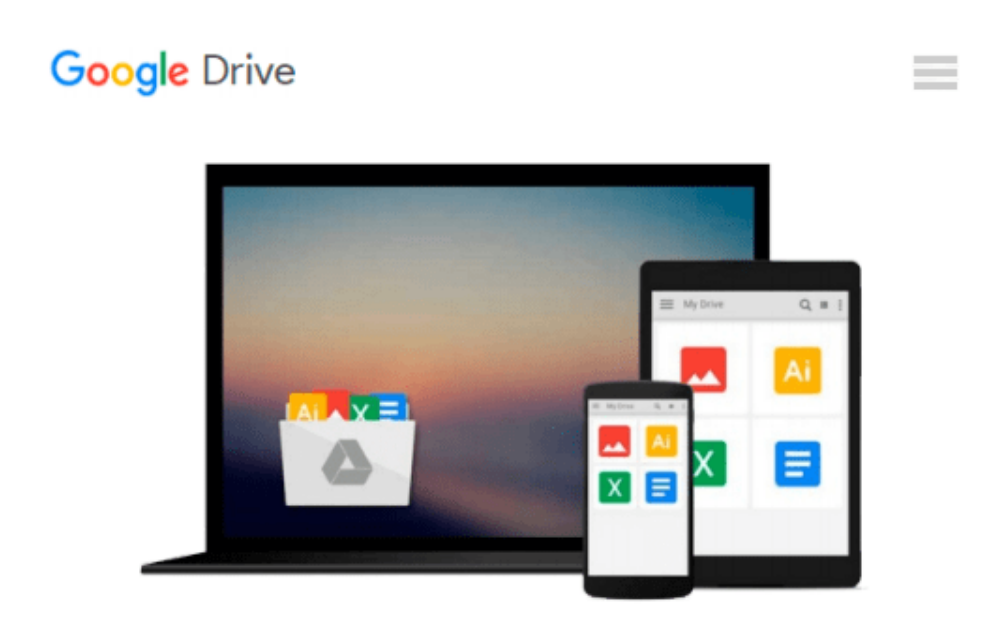

# **Powerful PowerPoint for Educators: Using Visual Basic for Applications to Make PowerPoint Interactive, Second Edition**

*David M. Marcovitz*

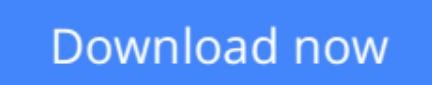

[Click here](http://linebook.us/go/read.php?id=1610691369) if your download doesn"t start automatically

### **Powerful PowerPoint for Educators: Using Visual Basic for Applications to Make PowerPoint Interactive, Second Edition**

David M. Marcovitz

**Powerful PowerPoint for Educators: Using Visual Basic for Applications to Make PowerPoint Interactive, Second Edition** David M. Marcovitz

This timely book helps educators unleash the interactive potential of PowerPoint to build their own multimedia material that perfectly matches the needs of their students.

• Tips for modifying included examples into classroom projects

• Updated material includes advanced scripting techniques, new figures, and new interactive features of PowerPoint

- Numerous quizzes and tests to reinforce skills
- A selection of commonly-used templates are provided

**[Download](http://linebook.us/go/read.php?id=1610691369)** [Powerful PowerPoint for Educators: Using Visual Ba ...pdf](http://linebook.us/go/read.php?id=1610691369)

**[Read Online](http://linebook.us/go/read.php?id=1610691369)** [Powerful PowerPoint for Educators: Using Visual ...pdf](http://linebook.us/go/read.php?id=1610691369)

#### **From reader reviews:**

#### **Angelita Estes:**

Do you have favorite book? In case you have, what is your favorite's book? Reserve is very important thing for us to understand everything in the world. Each guide has different aim as well as goal; it means that ebook has different type. Some people truly feel enjoy to spend their time to read a book. They are reading whatever they get because their hobby is definitely reading a book. What about the person who don't like reading a book? Sometime, man feel need book once they found difficult problem or maybe exercise. Well, probably you will want this Powerful PowerPoint for Educators: Using Visual Basic for Applications to Make PowerPoint Interactive, Second Edition.

#### **James Batts:**

Reading a guide can be one of a lot of activity that everyone in the world adores. Do you like reading book consequently. There are a lot of reasons why people love it. First reading a publication will give you a lot of new facts. When you read a reserve you will get new information because book is one of a number of ways to share the information or even their idea. Second, examining a book will make you actually more imaginative. When you reading through a book especially tale fantasy book the author will bring one to imagine the story how the people do it anything. Third, it is possible to share your knowledge to other people. When you read this Powerful PowerPoint for Educators: Using Visual Basic for Applications to Make PowerPoint Interactive, Second Edition, you could tells your family, friends along with soon about yours e-book. Your knowledge can inspire others, make them reading a e-book.

#### **Walter Pressley:**

Is it an individual who having spare time and then spend it whole day by simply watching television programs or just lying on the bed? Do you need something new? This Powerful PowerPoint for Educators: Using Visual Basic for Applications to Make PowerPoint Interactive, Second Edition can be the reply, oh how comes? A book you know. You are thus out of date, spending your free time by reading in this new era is common not a geek activity. So what these publications have than the others?

#### **Daniel Hutchison:**

What is your hobby? Have you heard that question when you got college students? We believe that that query was given by teacher to the students. Many kinds of hobby, Everyone has different hobby. Therefore you know that little person such as reading or as reading become their hobby. You should know that reading is very important along with book as to be the point. Book is important thing to incorporate you knowledge, except your teacher or lecturer. You will find good news or update in relation to something by book. Many kinds of books that can you take to be your object. One of them is niagra Powerful PowerPoint for Educators: Using Visual Basic for Applications to Make PowerPoint Interactive, Second Edition.

**Download and Read Online Powerful PowerPoint for Educators: Using Visual Basic for Applications to Make PowerPoint Interactive, Second Edition David M. Marcovitz #DBQW39FMG4N**

## **Read Powerful PowerPoint for Educators: Using Visual Basic for Applications to Make PowerPoint Interactive, Second Edition by David M. Marcovitz for online ebook**

Powerful PowerPoint for Educators: Using Visual Basic for Applications to Make PowerPoint Interactive, Second Edition by David M. Marcovitz Free PDF d0wnl0ad, audio books, books to read, good books to read, cheap books, good books, online books, books online, book reviews epub, read books online, books to read online, online library, greatbooks to read, PDF best books to read, top books to read Powerful PowerPoint for Educators: Using Visual Basic for Applications to Make PowerPoint Interactive, Second Edition by David M. Marcovitz books to read online.

### **Online Powerful PowerPoint for Educators: Using Visual Basic for Applications to Make PowerPoint Interactive, Second Edition by David M. Marcovitz ebook PDF download**

**Powerful PowerPoint for Educators: Using Visual Basic for Applications to Make PowerPoint Interactive, Second Edition by David M. Marcovitz Doc**

**Powerful PowerPoint for Educators: Using Visual Basic for Applications to Make PowerPoint Interactive, Second Edition by David M. Marcovitz Mobipocket**

**Powerful PowerPoint for Educators: Using Visual Basic for Applications to Make PowerPoint Interactive, Second Edition by David M. Marcovitz EPub**